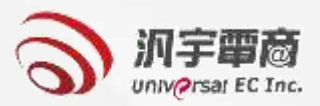

# **教育訓練課程專區**

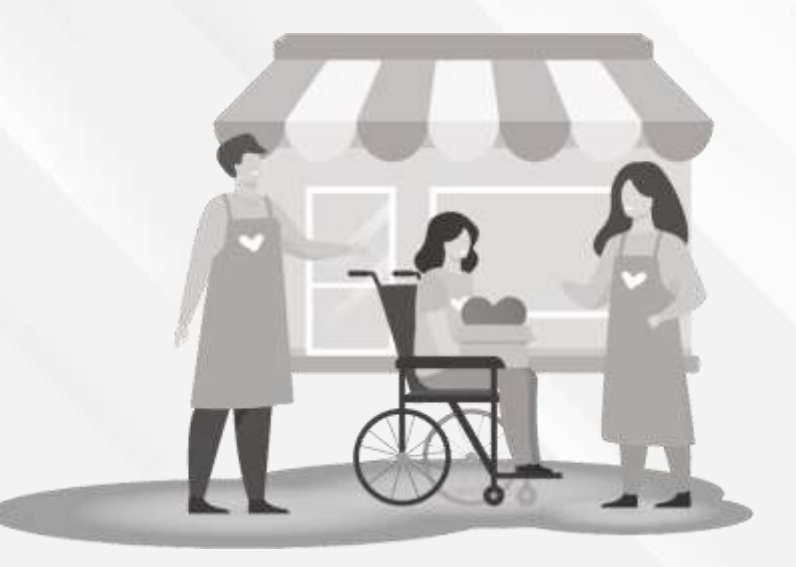

# **教育訓練課程專區-課程及線上報名**

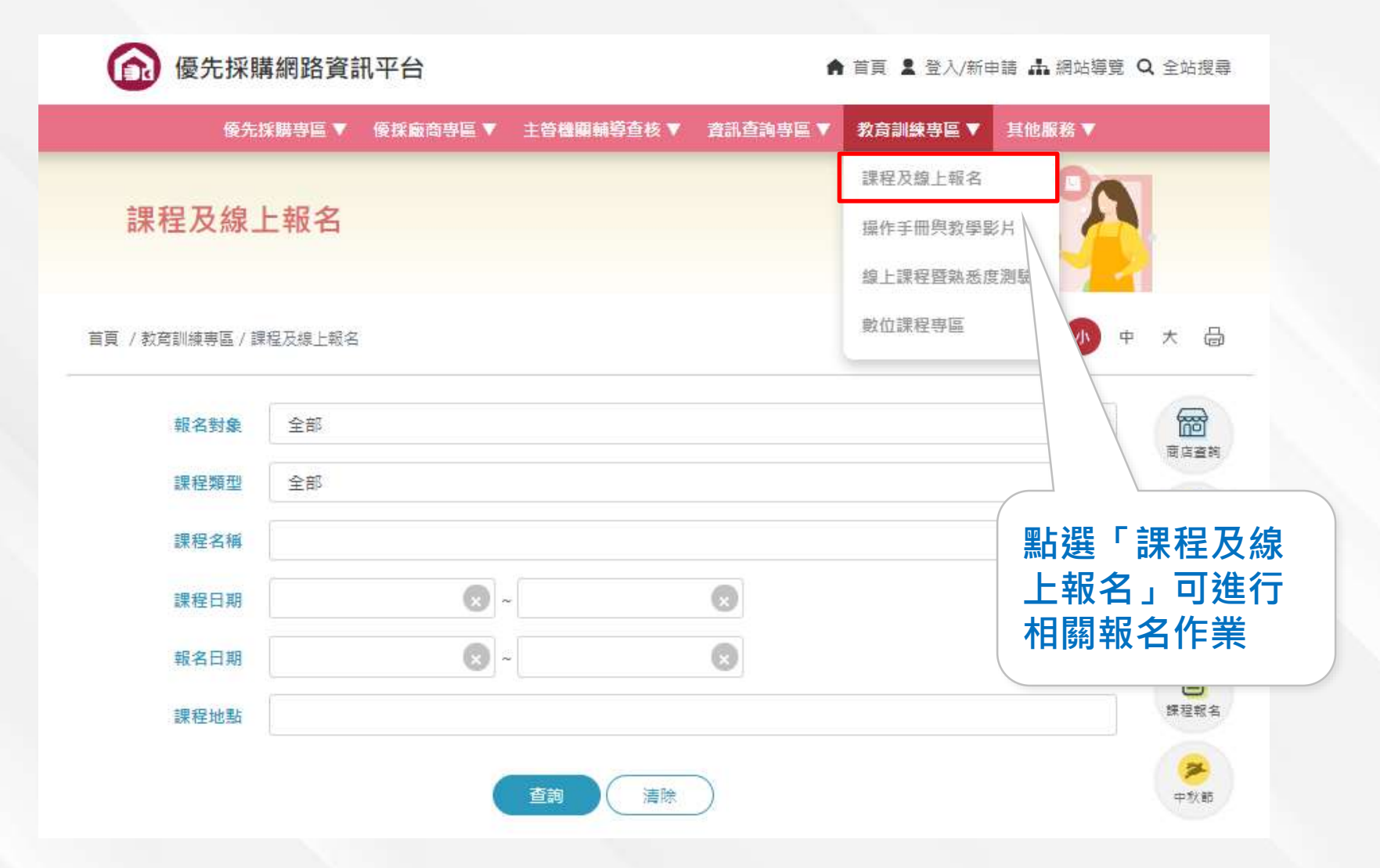

# **教育訓練課程專區-課程及線上報名**

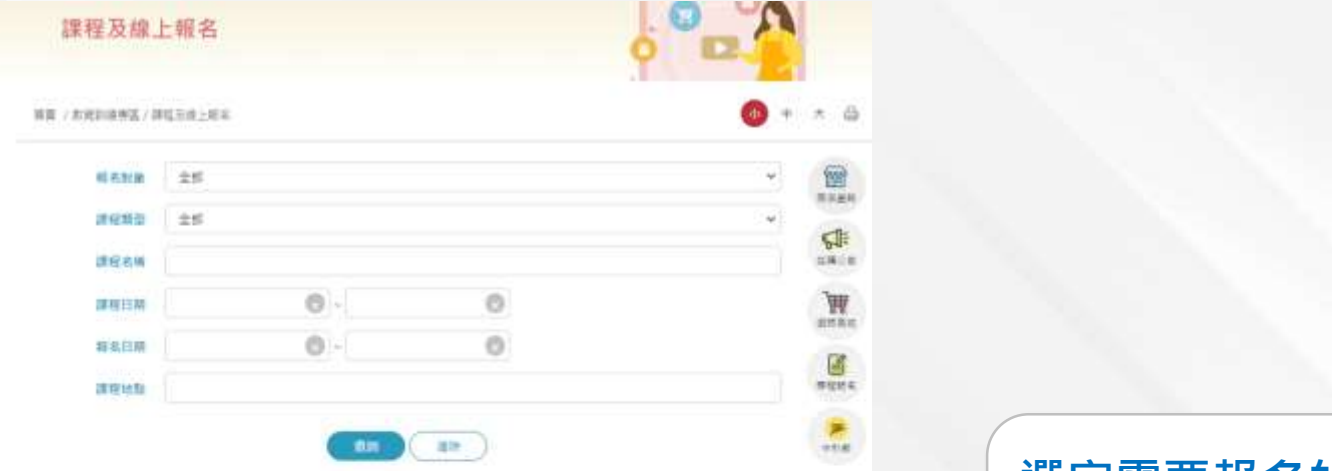

※7章 ·英指摘※ 2 → 第/章 (→ ) ※

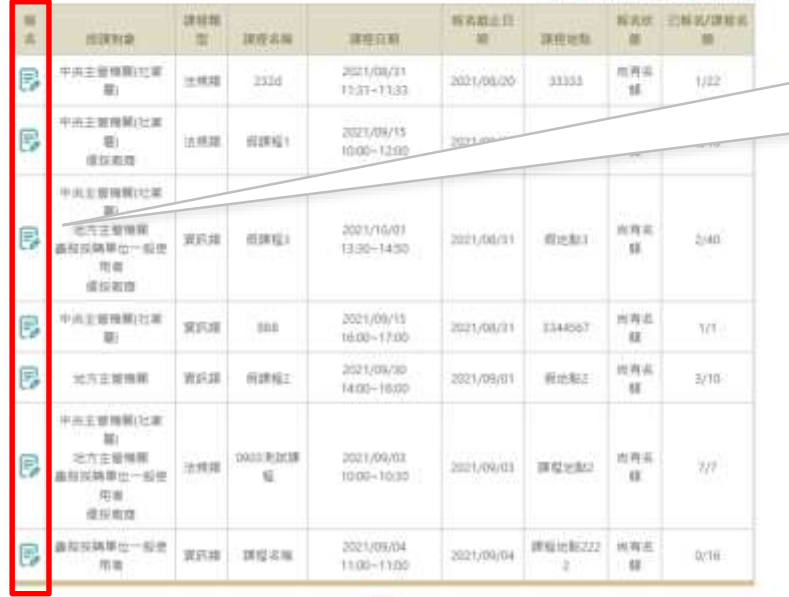

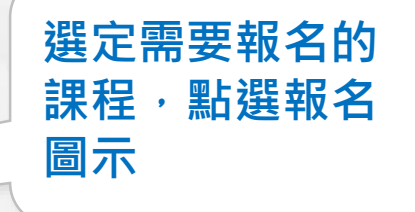

## **教育訓練課程專區-課程及線上報名**

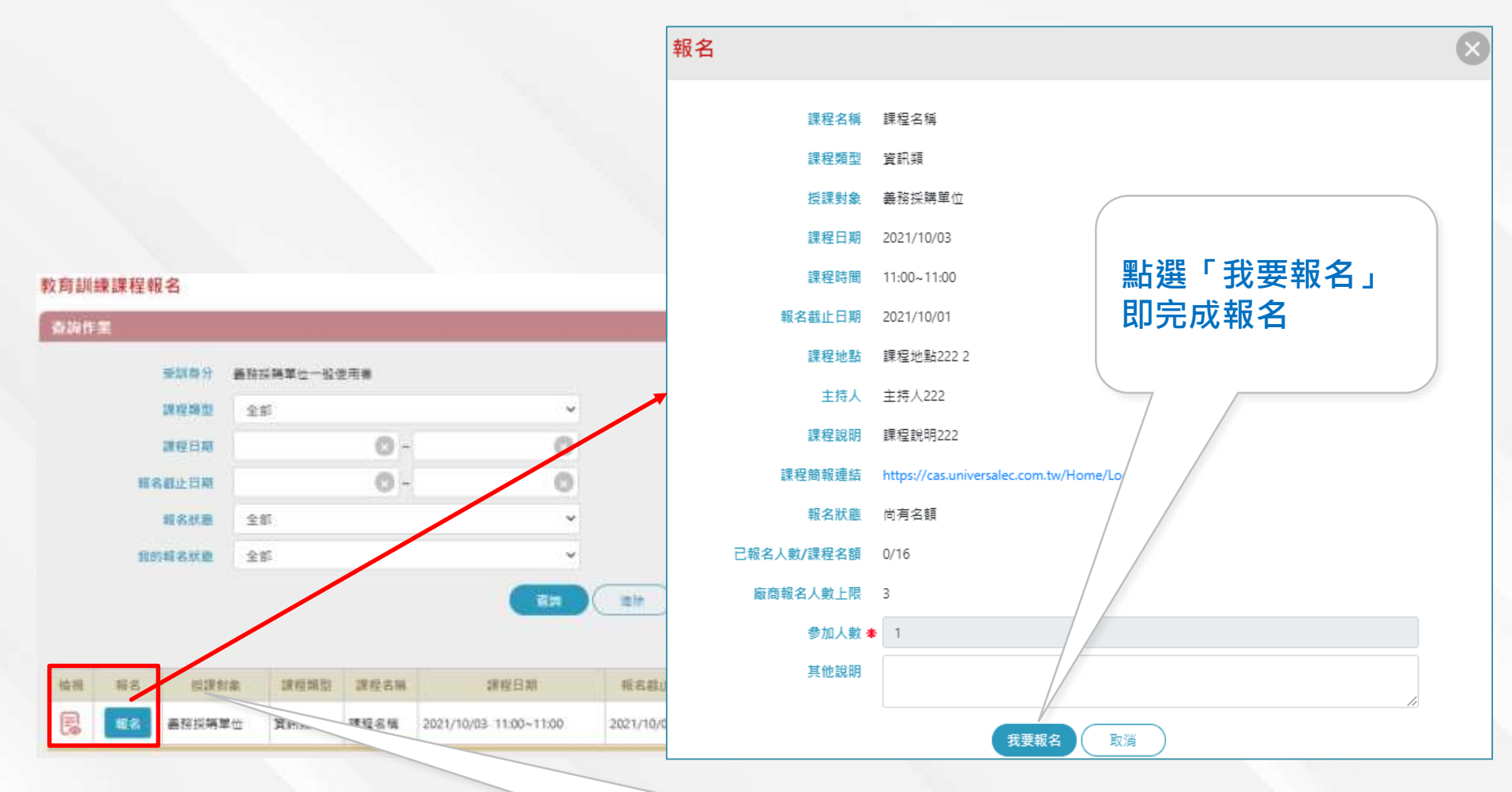

**檢視:**檢視機關義務採購填報詳細資料。 **報名:**報名所選的課程。

# **教育訓練課程專區-操作手冊與教學影片**

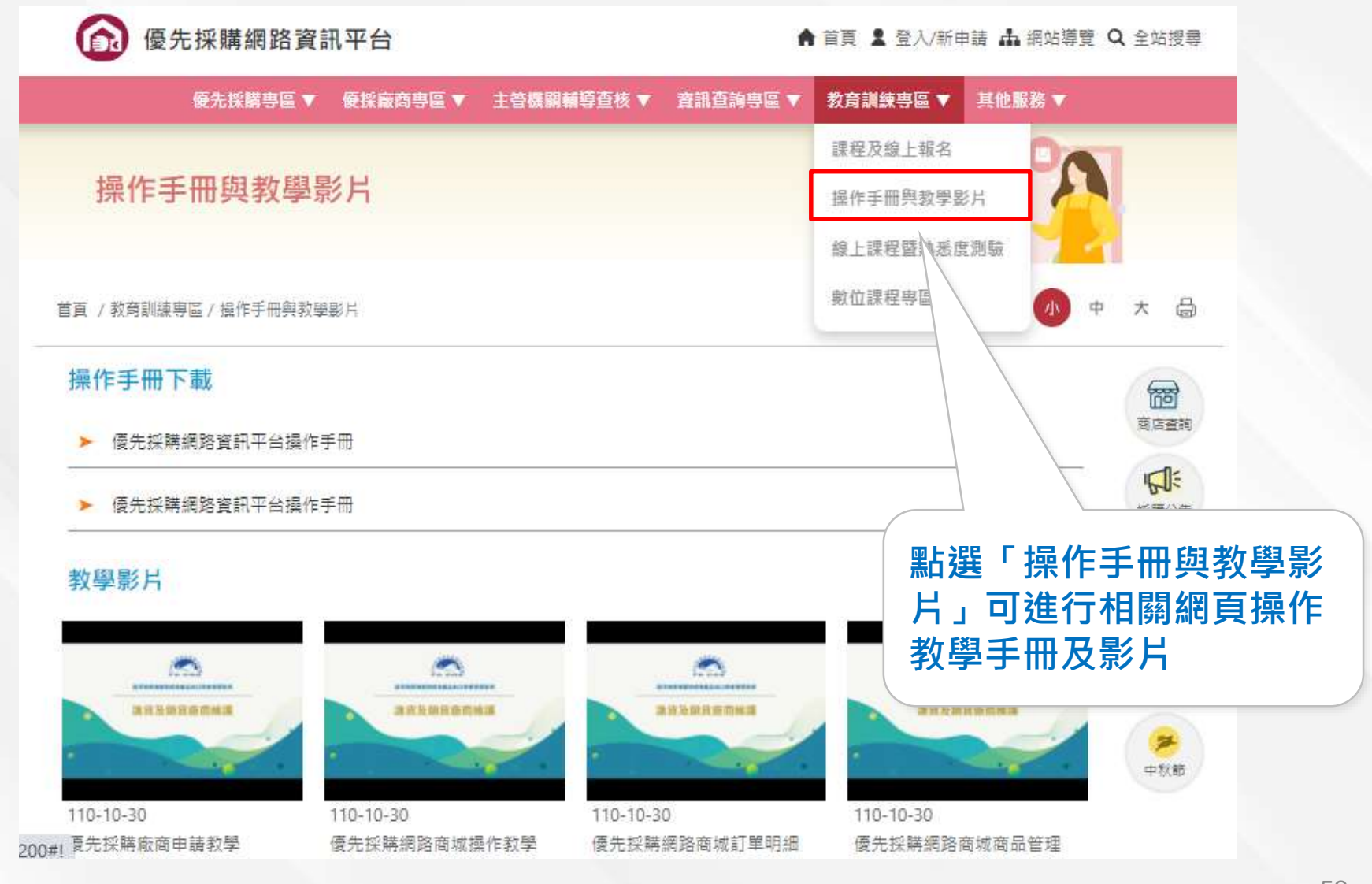

# **教育訓練課程專區-操作手冊與教學影片**

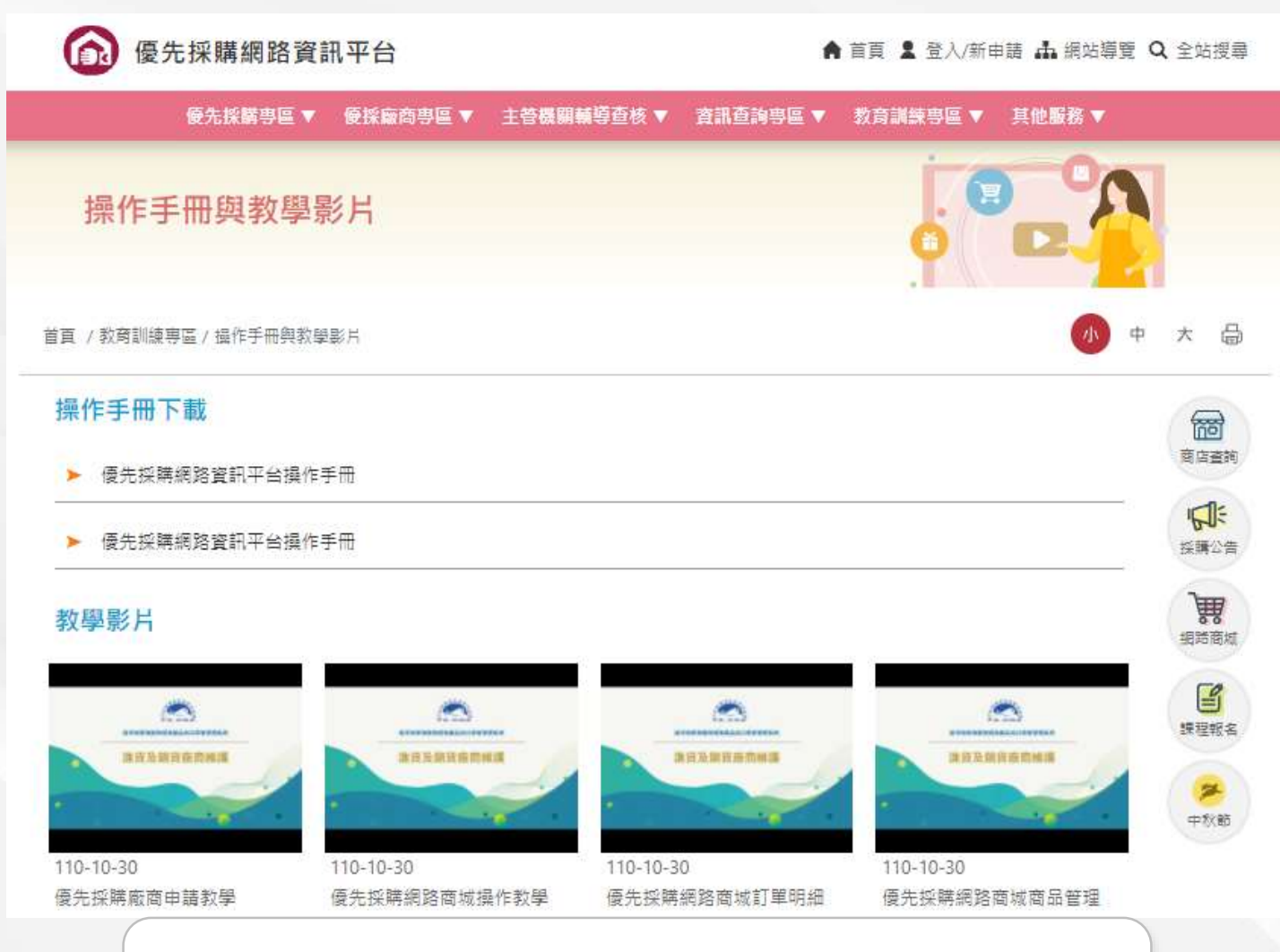

**1. 點選「操作手冊下載」可下載pdf操作手冊 2. 點選「教學影片」可進入youtube連結觀看影片教學**

優先採購網路資訊平台 **A** 首頁 & 登入/新申請 出網站導覽 Q 全站搜尋 教育訓練事區▼ 其他服務 ▼ 優先採購事區 ▼ 優採廠商專區 ▼ 丰答機關輔導查核 ▼ 音訊查詢專區 ▼ 課程及線上報名 線上課程暨熟悉度測驗 提作手冊與数學影片 線上課程暨熟悉度測驗 數位課程專區 G \$  $\star$ 首頁 / 教育訓練專區 / 線上課程管執悉度測驗 線上課程暨熟悉度測驗說明: 需 商店查詢 1. 本年度應辦理優先採購之各級政府機關、公立學校、公營事業機構及接受政府補助之機構、團體、私立學校,應於本 调驗1 次: **點選「線上課程** 2. 測試題目分為2部份, 包含是非題5題, 選擇題(單選)15題, 共計20題, 每題5分, 總分100分, 當次正式測驗成 ◎週內重新測驗↑次→重新測驗仍未達80分者→本署將請資訊廠商協助於線上指導教學→ **暨熟悉度測驗」** 3. 本平台辦理測驗時間:每年度5月1日~5月31日。 **可進行相關測驗** 4. 本課程熟悉度測驗題目請參閱顯庫區,並可於練習區進行題目練習,正式熟悉度測驗語以 帳號登入後於正式測 **作業**頸庫 練習區 正式測驗 測驗結果查詢  $\mathbf{F}$ 課程報名

中秋節

#### **教育訓練課程專區-線上課程暨熟悉度測驗**  $\mathbb{R}^{n \times n}$  .

優先採購網路資訊平台 **A** 首頁 & 登入/新申請 出網站導覽 Q 全站搜尋 教育訓練事區▼ 其他服務 ▼ 優先採購事區 ▼ 優採廠商專區 ▼ 丰答楼閣輔導查核 ▼ 資訊查詢專區 ▼ 課程及線上報名 線上課程暨熟悉度測驗 提作手冊與数學影片 線上課程暨熟悉度測驗 數位課程專區 ÷ \$ \* 首頁 / 教育訓練專區 / 線上課程管執悉度測驗 線上課程暨熟悉度測驗說明: 需 商店查詢 1. 本年度應辦理優先採購之各級政府機關、公立學校、公登事業機構及接受政府補助之機構、團體、私立學校,應於本年度進行測驗1 次: 2. 測試題目分為2部份,包含是非題5題,選擇題(單選)15題,共計20題,每題5分,總分100分,當次正式測驗成 ◎週內重新測驗↑次→重新測驗仍未達80分者→本署將請資訊廠商協助於線上指導教學→ **點選「題庫」可** 3. 本平台辦理測驗時間:每年度5月1日~5月31日。 **查詢相關題庫**4. 本課程孰悉度測驗顯目詰參閱顯庫區,並可於練習區進行顯目練習,正式孰悉度測驗語以 帳號登入後於平手" 題庫 練習區 正式測驗 測驗結果查詢  $\mathbf{F}$ 蝶母報名

中秋節

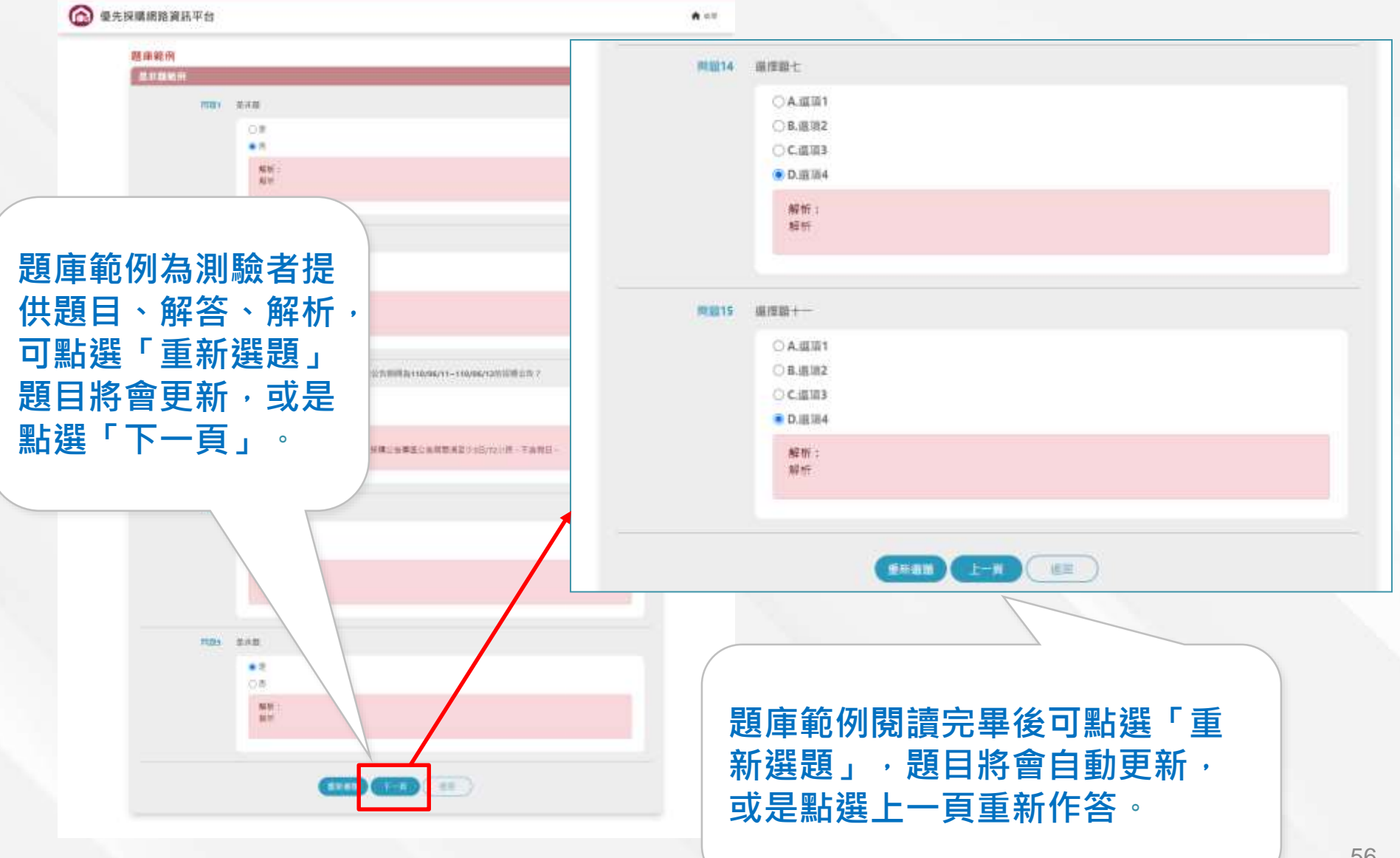

優先採購網路資訊平台 **A** 首頁 & 登入/新申請 出網站導覽 Q 全站搜尋 教育訓練事區▼ 其他服務 ▼ 優先採購事區 ▼ 優採廠商專區 ▼ 丰答楼閣輔導查核 ▼ 音訊查詢專區 ▼ 課程及線上報名 線上課程暨熟悉度測驗 提作手冊與数學影片 線上課程暨熟悉度測驗 數位課程專區 ÷ 首頁 / 教育訓練專區 / 線上課程管執悉度測驗 線上課程暨熟悉度測驗說明: 1. 本年度應辦理優先採購之各級政府機關、公立學校、公營事業機構及接受政府補助之機構、團體、私立學校 **點選「練習區」** 次: 2. 測試題目分為2部份,包含是非題5題,選擇題(單選)15題,共計20題,每題5分,總分100分,當次正式測驗成 **可進行題目練習**◎週內重新測驗↑次→重新測驗仍未達80分者→本署將請資訊廠商協助於線上指導教學→ 3. 本平台辦理測驗時間:每年度5月1日~5月31日。 4. 本課程熟悉度測驗題目請參閱題庫區, 並可於練習區進行題目練習, 正式熟悉摩 75 细路窗域 題庫 練習區 正式測驗 測驗結果查詢  $\mathbb{E}$ 蝶耳蜗名 中秋節

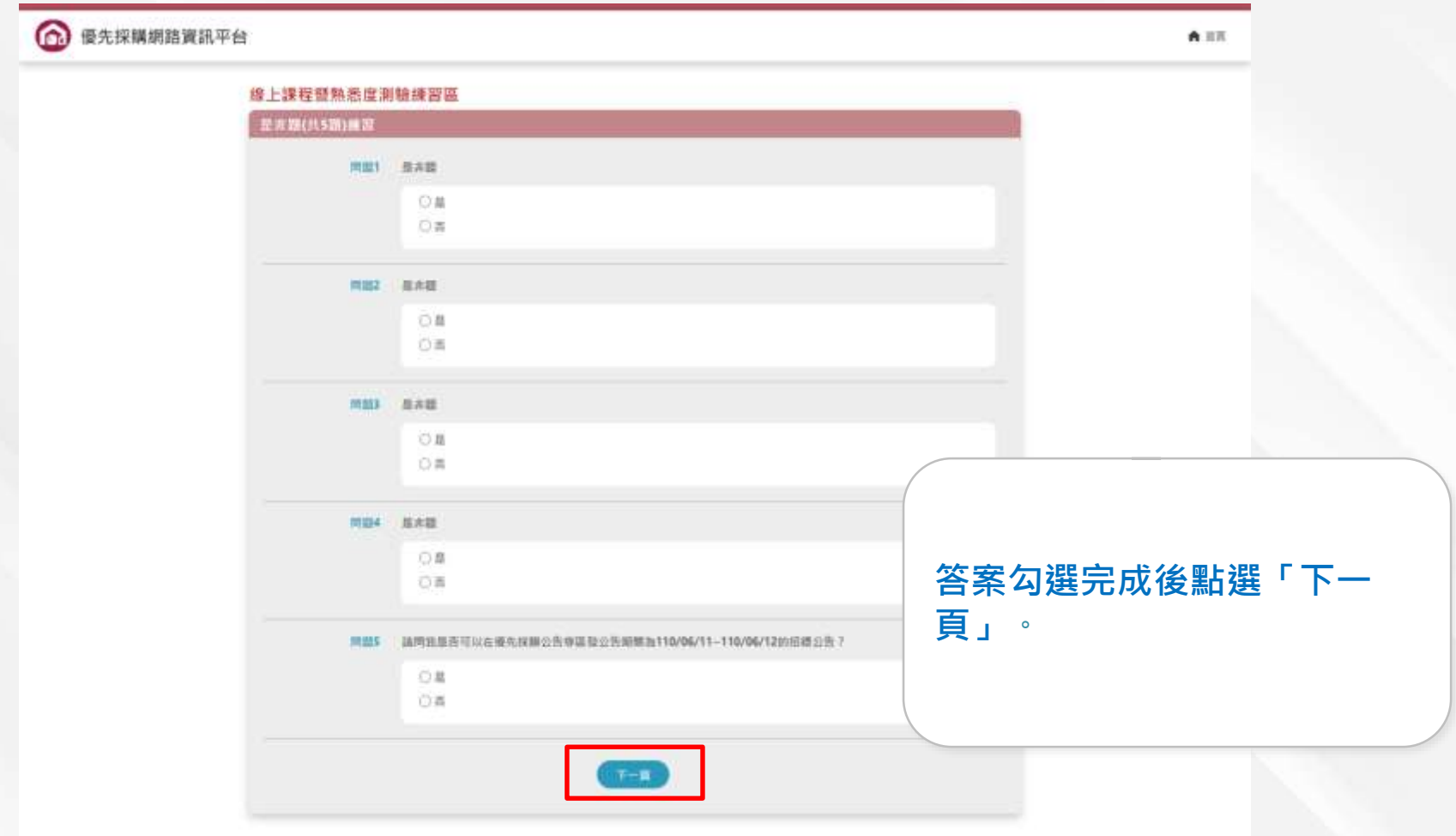

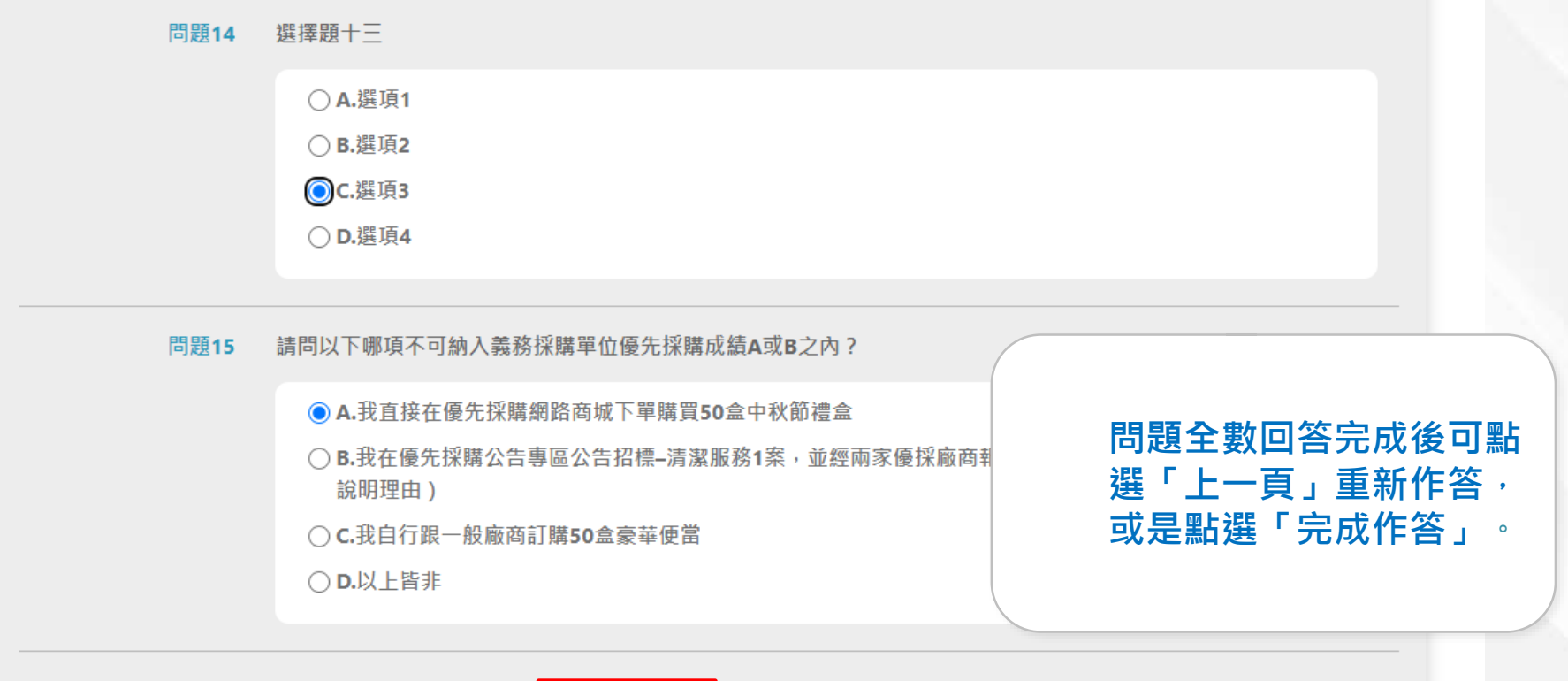

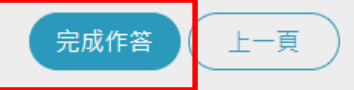

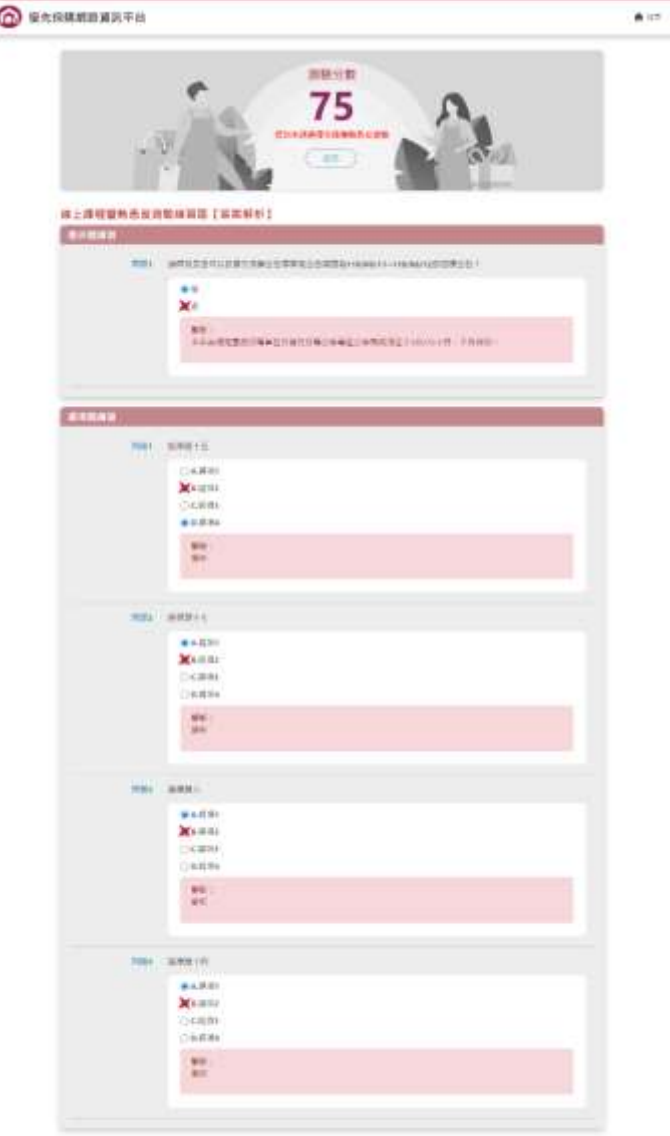

**完成作答後將會顯示測驗分數 及是否通過本次優先採購熟悉 度測驗,可點選「返回」重新 選擇測驗項目**。

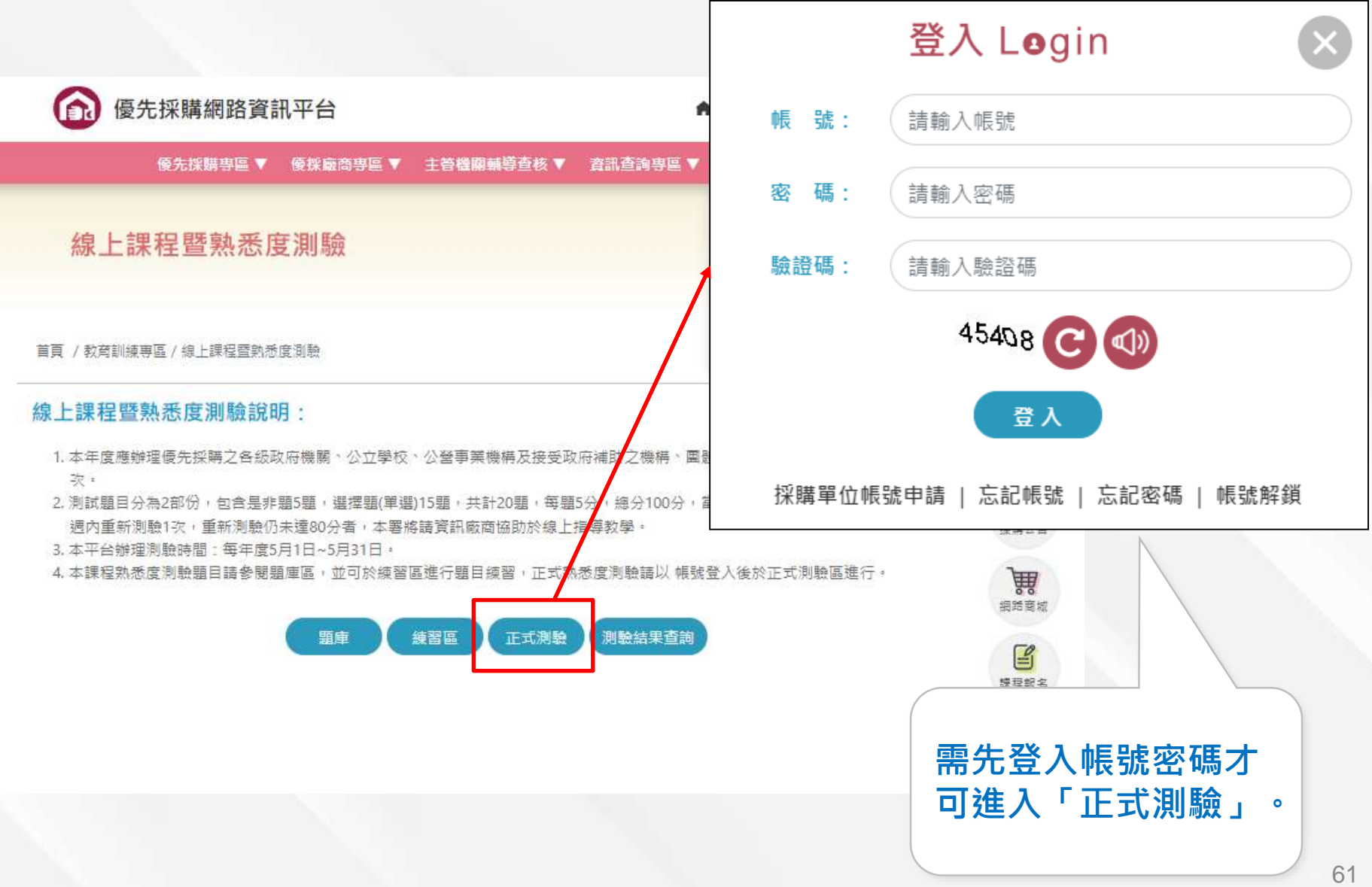

線上課程暨熟悉度測驗

測驗說明

機關單位 新北市政府教育局

測驗人員 新北採購單位陳XX

1. 本年度應辦理優先採購之各級政府機關、公立學校、公營事業機構及接受政府補助之機構、團體、私立學校,應於本年度進行測驗1次。

2. 測試題目分為2部份,包含是非題5題,選擇題(單選)15題,共計20題,每題5分,總分100分,當次正式測驗成績未達80分者,須於1週內 重新測驗1次,重新測驗仍未達80分者,本署將請資訊廠商協助於線上指導教學。

3. 本平台辦理測驗時間:每年度5月1日~5月31日。

4. 本課程熟悉度測驗題目請參閱題庫區,並可於練習區進行題目練習,正式熟悉度測驗請以帳號登入後於正式測驗區進行。

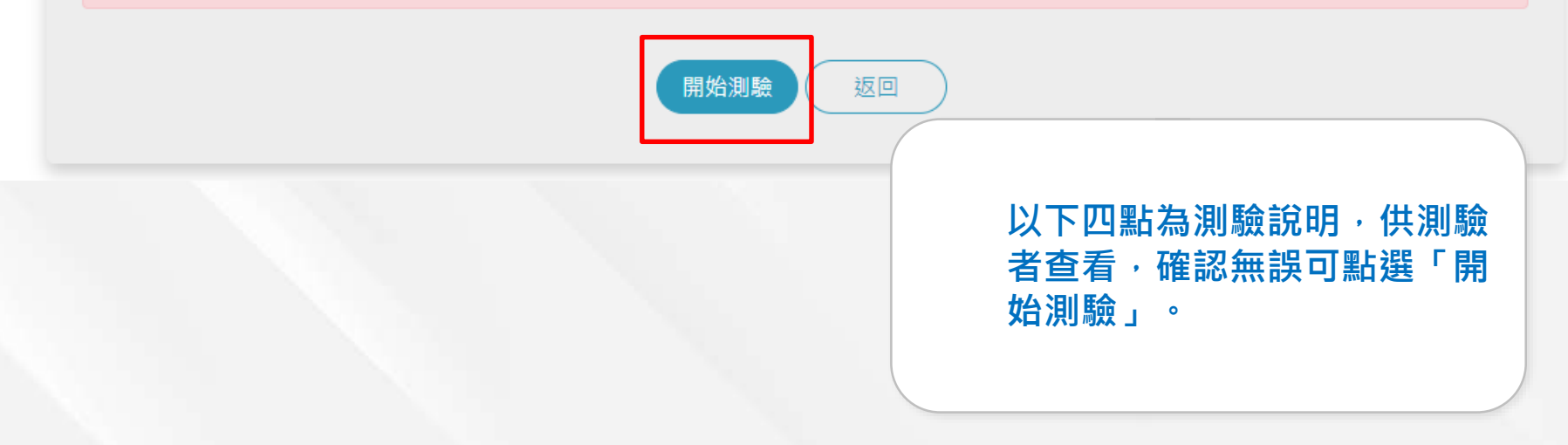

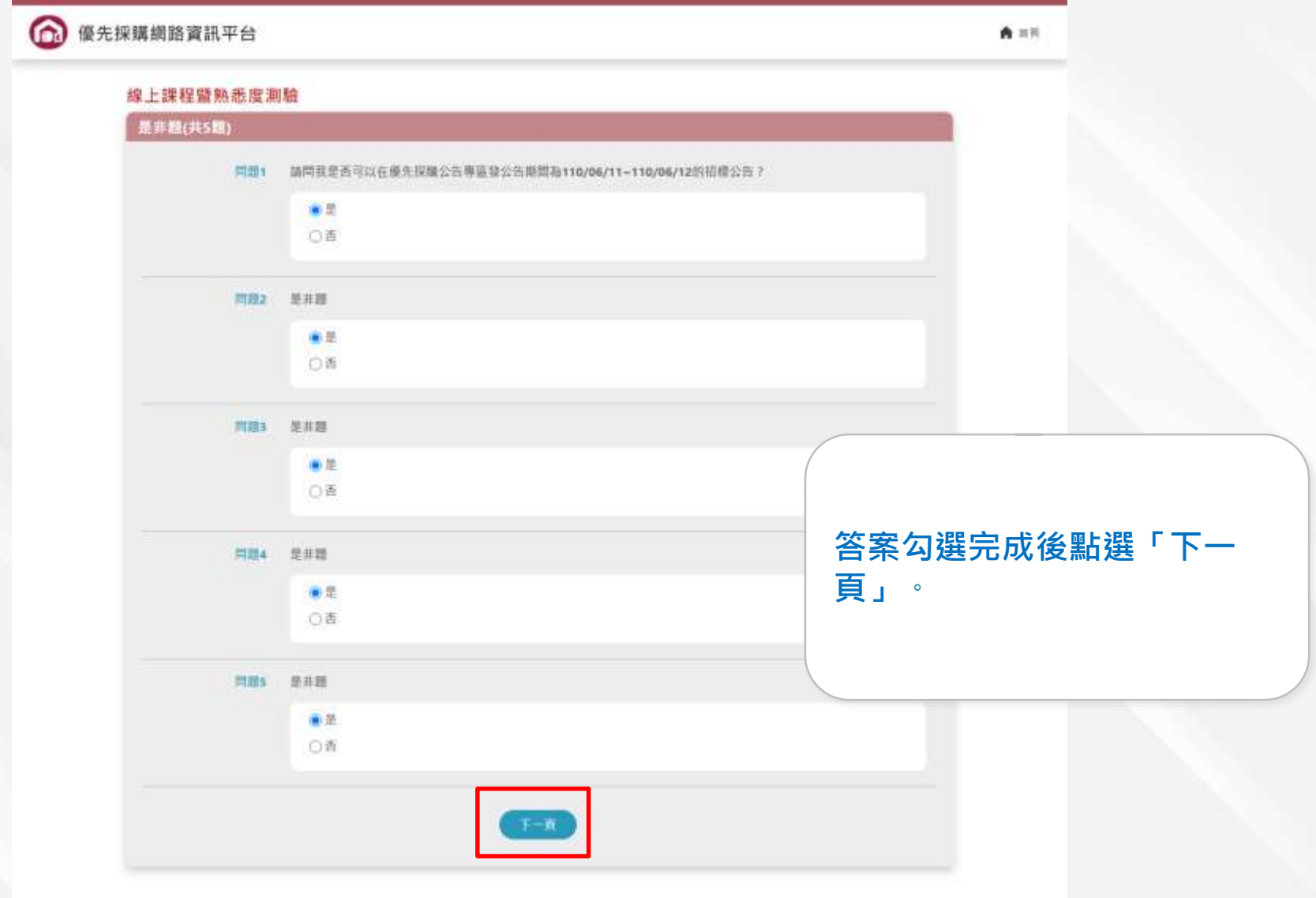

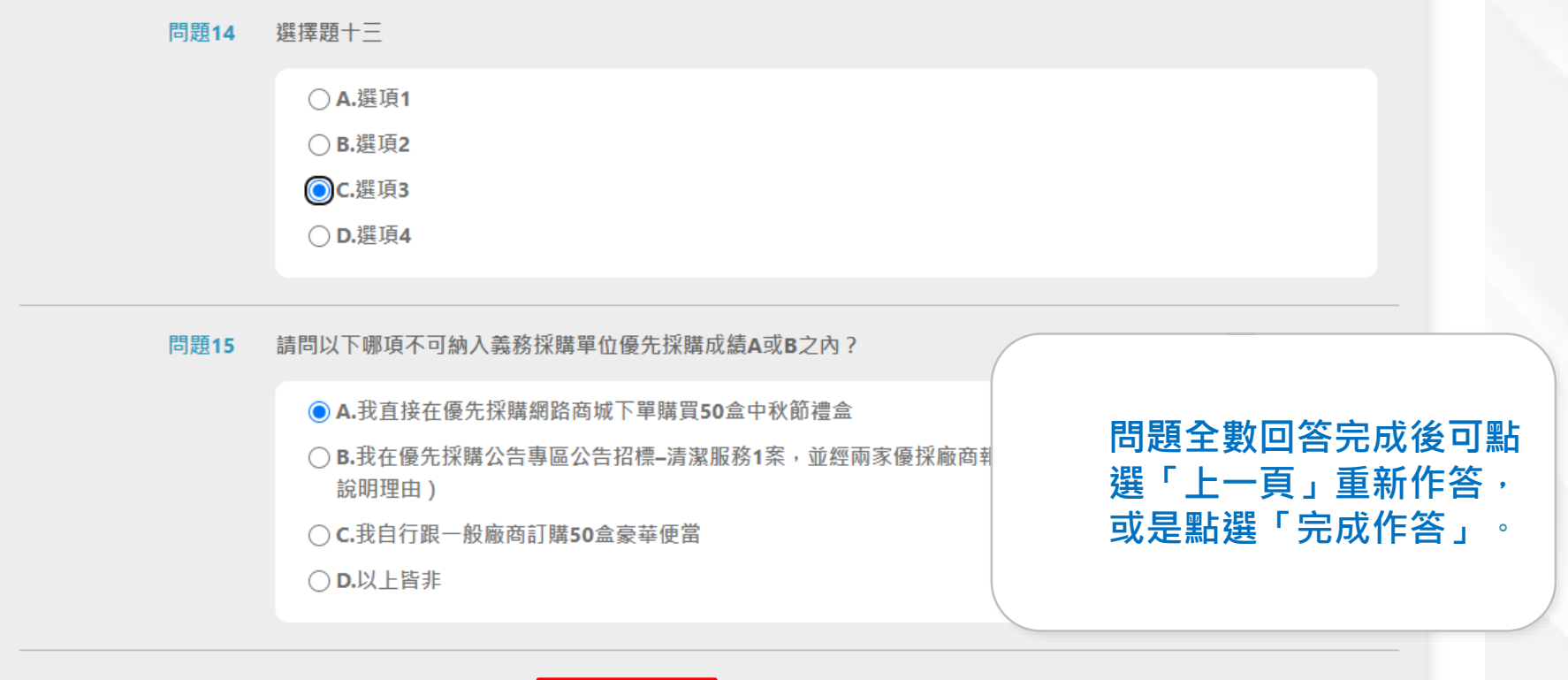

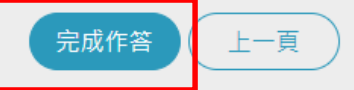

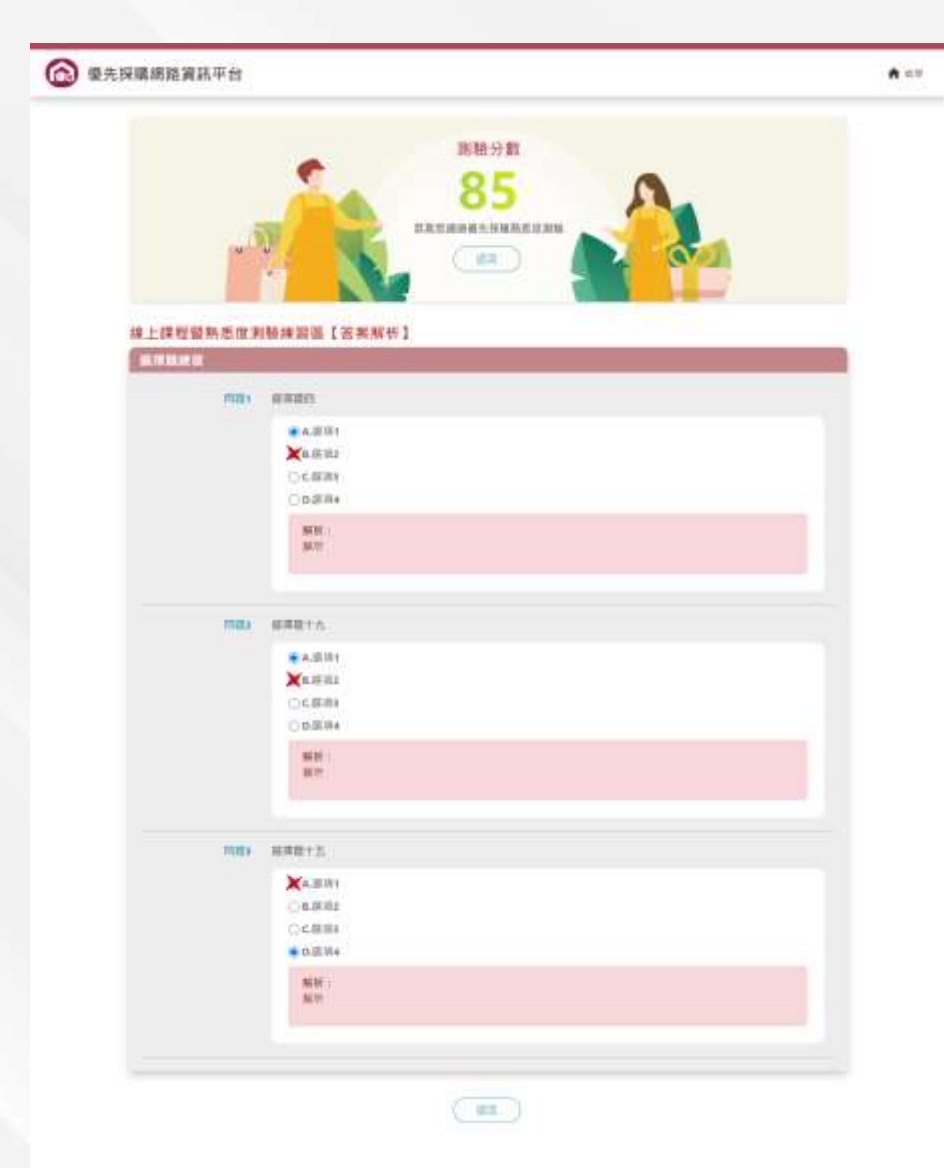

**完成作答後將會顯示測驗分數 及是否通過本次優先採購熟悉 度測驗,可點選「返回」重新 選擇測驗項目**。

優先採購網路資訊平台 **A** 首頁 & 登入/新申請 出網站導覽 Q 全站搜尋 教育訓練事區▼ 其他服務 ▼ 優先採購事區 ▼ 優採廠商專區 ▼ 丰答機關輔導查核 ▼ 資訊查詢專區 ▼ 課程及線上報名 線上課程暨熟悉度測驗 提作手冊與数學影片 線上課程暨熟悉度測驗 數位課程專區 **點選「測驗結果** 首頁 / 教育訓練專區 / 線上課程管執悉度測驗 **查詢」可查詢測** 線上課程暨熟悉度測驗說明: **驗結果**1. 本年度應辦理優先採購之各級政府機關、公立學校、公營事業機構及接受政府補助之機構、團體、私立學校,應於本 次:  $\frac{1}{2}$ 2. 測試題目分為2部份,包含是非題5題,選擇題(單選)15題,共計20題,每題5分,總分100分,當次正式測驗成績耂 ▲ 項於1 ◎週內重新測驗↑次→重新測驗仍未達80分者→本署將請資訊廠商協助於線上指導教學→ 採購公告 3. 本平台辦理測驗時間:每年度5月1日~5月31日。 4. 本課程熟悉度測驗顯目譜參閱顯庫區,並可於練習區進行顯目練習,正式熟悉度測驗語以 帳號 《人後於正式測驗區進行。 角 细路窗域 頸庫 練習區 正式測驗 測驗結果查詢  $\mathbb{E}$ 課程報名

中秋節

#### **教育訓練課程專區-測驗結果查詢**

#### 優採平台測驗結果查詢 查詢作業 測驗結果 全部  $\checkmark$ 測驗單位 測驗人員  $\mathbf{R}$  $\mathbf{x}$ 測驗日期 清除 查詢 共1筆,每頁顯示 10 v 筆/第 1 v 頁 檢視 測驗單位 測驗人員 測驗日期 測驗分數 測驗結果 艮 新北市政府教育局 新北採購單位陳XX 110/09/22 10:34:22 通過 85

**檢視:可以查看測驗結果詳細資料。**